## MYOB problems with Sing In:

1. Select and open the company file and loading long time- see screen below:

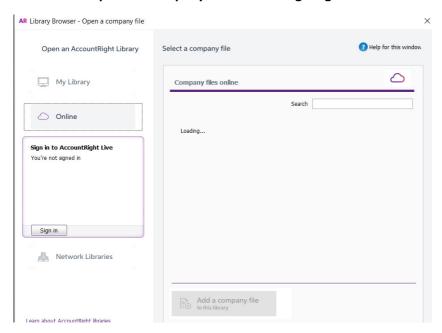

2. Need to enter few times for email address to login:

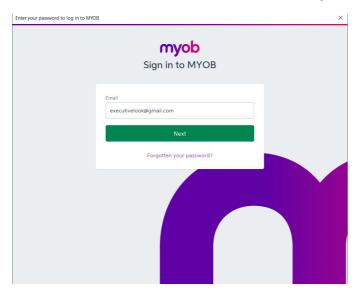

3. Enter file password and loading long time and ask enter it again:

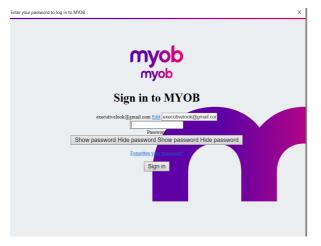

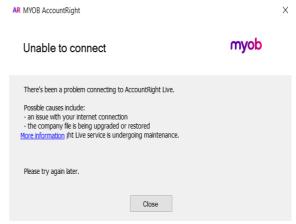

## 4. The below screen is the right screen which shows up for sign in to MYOB:

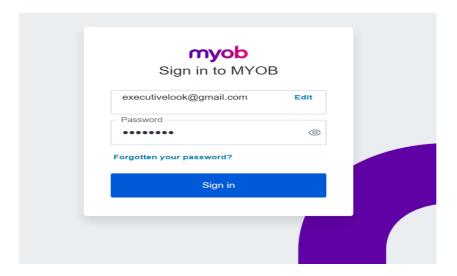

## 5. PC internet speed test:

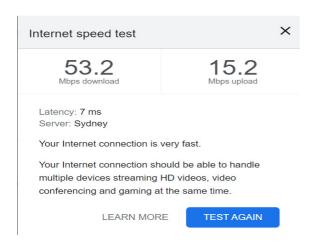